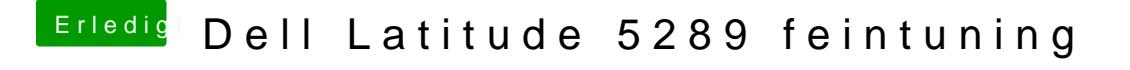

Beitrag von Dr.Stein vom 2. Februar 2018, 23:20

[@griv](https://www.hackintosh-forum.de/index.php/User/1-griven/)eund@grtsind auch etwas erfahrener als icke. vo[m @Dent](https://www.hackintosh-forum.de/index.php/User/14481-Dentai/)akiam der spannende Tipp von v@rcheinHaccooktewaneiss was

kannst ja deine aktuelle config.plist noch mal hoch laden zum gucken